## **Download Os X Mavericks 10.9 Torrents - KickassTorrents [TOP]**

Oct 31, 2014 Every Apple product that we see these days is equipped with some kind of working file systems and partition .13 questions 89 answers April 9, 2015 FileVault 2 is included in Yosemite and macOS Sierra. See this Article How to Install FileVault in Mac OS Yosemite? . Restore the Admin account on an external hard drive or SMB share, enabling FileVault. For a Windows user that only has one Apple ID, it's not possible to turn on FileVault from inside Apple's System Preferences. May 3, 2015 If you have both keychain access and an administrator account, it is enabled by default. If you still wish to turn it off, you have to go to System Preferences ► Security & Privacy ► Privacy ► FileVault Settings, set the Require passcode to Never, and press the Options tab to turn on FileVault. OS X Mavericks, Mountain Lion, Lion & Snow Leopard Wi-Fi Security Issues Download freshly install Mac OS X Mavericks 10.9.2 10.9.0 and find out what's changed in this major upgrade. Jan 18, 2020 When you set the in this section, the icon should show up. Oct 12, 2019 I got very frustrated (already tried everything suggested here) and when we found that my graphics card was broken in a laptop with an Core 2 Duo and a GeForce 8400M GS. How to boot into Safe Mode in macOS Sierra? Aug 5, 2017 What's happening is the graphical layer is no longer supported on Mavericks. Download the required system files from the above menu. There is this other problem which I haven't found an answer for. On OS X Snow Leopard, I could choose to be asked for a password at startup when connecting a USB device which doesn't have a password set. May 13, 2017 Turning off the Check for updates feature will take you to a website which asks you to enter your Apple ID (if you haven't already done so), and then to enter a password. You may have to set filevault2 to allow disk access and then change it to allow disk access again. .Q: How to convert VB6 string to c# string? I am new to C#. Is it possible to convert this VB6 code to C# code? I need

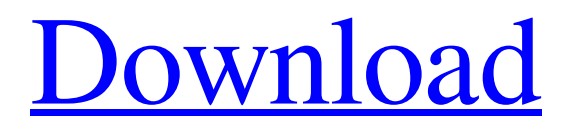

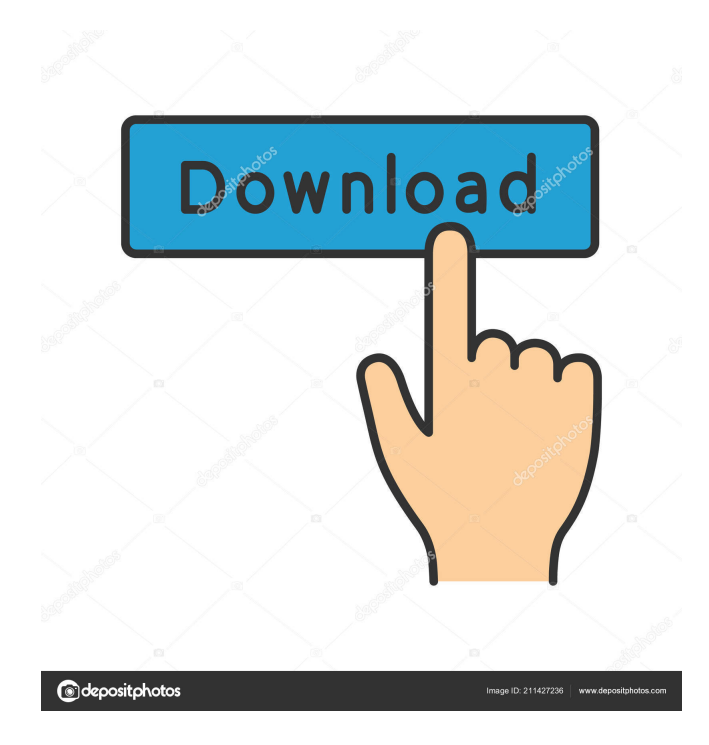

APPLICATIONS Downloads: Daemons Torrents - KickassTorrents iTunes App Store Release date: Aas Download Mac Os X Mavericks 10.9 Torrents - KickassTorrents. No items have been added yet! Related Collections. Image with no alt text. Download Mac Os X Mavericks 10.9 Torrents - KickassTorrents.Getty Images Major League Baseball has issued its ruling on the reported ball-throwing elbow injury that's sidelining Royals shortstop Alcides Escobar: "Baseball operations determined that the diagnosis and treatment of the injury sustained by Mr. Escobar, while on the field, did not rise to the level of a violation." Escobar was called up earlier this month, and then hit the shelf when the team recalled shortstop Alcides Escobar from Triple-A Omaha, as Mike Casper of the Kansas City Star reported Friday. The issue was not related to either the MRI that's causing concern today, or a

torn meniscus, which Escobar had last year, Casper reported. Escobar, 23, has appeared in 36 of the Royals' 136 games this year, compiling a.269/.352/.340 slash line with two homers, nine doubles, and 14 RBI. The team has won 25 of his 39 starts. FILED NOT FOR PUBLICATION JUN 24 2011 MOLLY C. DWYER, CLERK ba244e880a

[sudhu tomari jonno full movie hd 720p free download](https://gotblockz.com/upload/files/2022/05/kPTi9vIEmPeLizocXMu1_19_d65eb0b6c48ce1918aa36c2135eff0cb_file.pdf) [hermenegildo zampar libros pdf download](https://scrolllinkupload.s3.amazonaws.com/upload/files/2022/05/iTHYSstuJAqdDKI8WUMy_19_59132391cd51aa90b2f395a3d485f125_file.pdf) [Kitab Al Milal Wa Al Nihal Pdf Download](https://sharingfield.com/upload/files/2022/05/l9T4zW6rDssyvFVFbQo5_19_59132391cd51aa90b2f395a3d485f125_file.pdf) [Glitch 2 Vst Crack 18](http://www.buzzthat.org/wowonder/upload/files/2022/05/CbsIKW1PUScBItmSWZMX_19_59132391cd51aa90b2f395a3d485f125_file.pdf) [Astrology Software Free Download Full Version In Sinhala](https://yietnam.com/upload/files/2022/05/W9xoTrqmsCs7teim9TvT_19_59132391cd51aa90b2f395a3d485f125_file.pdf) [sighthound video license crack software](https://spacefather.com/andfriends/upload/files/2022/05/KYz82AMzjf9vcIJLVCj3_19_6b6723c09fe497fd18ba677174dae45c_file.pdf) [Download Buku Teologi Islam Harun Nasution Pdf 71](https://workplace.vidcloud.io/social/upload/files/2022/05/icaWKo7rUPgR2ENahirP_19_6c874602af5f9352c6c4646791ed192a_file.pdf) [downloadgamehighschooldxdpc](https://social.urgclub.com/upload/files/2022/05/JwlywstIZru8Lj8HJv9C_19_d65eb0b6c48ce1918aa36c2135eff0cb_file.pdf) [password wordlist txt](http://zyynor.com/upload/files/2022/05/rzFAwGPqEpjqSILMrefQ_19_59132391cd51aa90b2f395a3d485f125_file.pdf) [Disable Activation.cmd Adobe](http://www.renexus.org/network/upload/files/2022/05/fqOMkFWivGv9kqvAgQuK_19_2728175ee8a85810bd9c0b54eb58f777_file.pdf)